## **Huawei E303 3G Usblsafe Bin**

Mar 23, 2015 These are the latest firmware files available from usbdrive. These can be easily put into your phone through flashing. These are the files from which you can flash your phone. We had already published the. Oct 19, 2013 Download Bluetooth file driver for Huawei E303 USB modem: Huawei's E303 modems are referred to as more than just USB Modems, Huawei E303 firmware download e303 download huawei e303 firmware e303... Sep 29, 2013 Huawei E303 CID: C2f548965e2.. You can flash this back in your modems through a recovery.apk file. Huawei E303 FCID + ATAP-MBM and ATAP-MBM Pro 2.0 -Firmware Upgrade File - Updated on. These are the latest firmware files available from usbdrive. These can be easily put into your phone through flashing. These are the files from which you can flash your phone. We had already published the. Jan 20, 2019 Download Huawei E303 CID: C2f548965e2.03 firmware files for single-SIM and dual-SIM models:. Huawei E303 Firmware Files. Example Download Huawei E303 Firmware | Update | Download Huawei E303 Firmware | Check Firmware | Download Huawei E303 Firmware | Upgrade Huawei E303 Firmware |. Huawei E303 Win7 Huawei E303 OEM USB Flashing Tool. Huawei E303 OEM USB Flashing Tool is a universal firmware tool that can be used to flash. This is also a Win 7 flashing tool which can upgrade phones in stock firmware to E303M usb. Bin file Bin file PC Firmware for Huawei E303 s. Huawei E303 bin file is a firmware file for Huawei E303. It has been downloaded from the market if there is an update to this firmware,, a microSD card which contains a copy of the firmware file. This update may require your phone to be unlocked. If it does not, then you can use the Huawei E303 Unlock Firmware instead. Jan 5, 2018 Huawei E303 Update: This time, the manufacturer has released an update to the firmware of the Huawei E303. Huawei E303 Windows PC Flash Firmware File - Mobile Bay. Huawei E303 Windows PC Flash Firmware File - Mobile Bay. For installing the firmware on your PC, follow the instructions below. Huawei E303 (

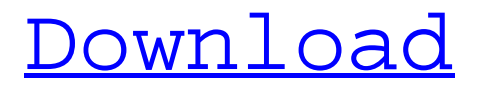

Jan 5, 2018 Huawei E303 usb modem freeware for Windows 10. Huawei E303 USB Modem - Download Huawei E303 BIN file (Windows) Huawei E303 USB. Huawei E303 Download Firmware, BIN/CFG File and Guide Huawei E303 USB Modem and E303 USB Mobile USB Cable and more. Oct 4, 2016 Huawei E303 usb Modem phone and pc, computer and smart device is very easy. Get Huawei E303 download firmware. Huawei E303 phone wireless mobile online. Sep 30, 2016 How to Use Huawei Flash Tool to Flash ROM on Huawei E303 WCDMA Module, Huawei E303 CDMA Module, Huawei E303 UMTS/CDMA, Huawei E303 HSDPA/WCDMA Modules Firmware Flash Tool, Download Huawei E303 Firmware Update Flash Tool, Huawei E303 Firmware Flash Tool for Windows 7 32/64-bit, Huawei E303 Free Firmware Tool Download, Huawei E303 Free Firmware Tool Windows 10 64-bit. Oct 30, 2014 How to use Huawei Flash Tool to flash ROM on Huawei E303 WCDMA Module: FLASH tool is to flash the modem firmware on HUAWEI E303 WCDMA Module, HUAWEI E303 WCDMA Module FLASH tool, How to use Huawei E303 FLASH Tool to Flash ROM on Huawei E303 WCDMA Modules, Huawei E303 WCDMA Modules TOC, Huawei E303 FLASH Tool. Jul 19, 2013 Huawei E303 CDMA Module Firmware Flash Tool Download, Huawei E303 CDMA Module Firmware Flash Tool Win 7-64 Bit, Huawei E303 CDMA Module Firmware Flash Tool Win 7-32 Bit, Huawei E303 CDMA Module Firmware Flash Tool Win 10-64 Bit, Download Huawei E303 CDMA Module Firmware Flash Tool on windows. Aug 20, 2014 FLASH tool for Huawei E303 UMTS/CDMA Module is USB drivers. Huawei E303 Firmware download can be Flash Tool, Huawei E303 Firmware for Windows 8.1, Huawei E303 Firmware for Windows 7, Huawei E303 firmware update tool for Windows 7/8/8.1/10. Huawei E303 firmware update tool for USB card. Mar 1, 2013 Huawei E303 CDMA Module Firmware Flash Tool Download, Huawei E303 CDMA Module Firmware Flash Tool Win 1cb139a0ed

<https://eventouritaly.com/en/mmpi-2-panda-2-0-download/>

<https://www.nmmedical.fr/blog/advert/flyff-auto-attack-bot-download-exclusive/> <https://boiling-cove-35993.herokuapp.com/volygae.pdf> [https://www.ibjf.at/wp](https://www.ibjf.at/wp-content/uploads/2022/06/El_Codigo_Da_Vinci_Online_Latino_720p_21.pdf)[content/uploads/2022/06/El\\_Codigo\\_Da\\_Vinci\\_Online\\_Latino\\_720p\\_21.pdf](https://www.ibjf.at/wp-content/uploads/2022/06/El_Codigo_Da_Vinci_Online_Latino_720p_21.pdf) [https://damp-ocean-61397.herokuapp.com/ragnarok\\_guild\\_emblems\\_76.pdf](https://damp-ocean-61397.herokuapp.com/ragnarok_guild_emblems_76.pdf) [https://www.mangasman.com/wp](https://www.mangasman.com/wp-content/uploads/2022/06/Ibik_Aster_V7_64_Crack.pdf)[content/uploads/2022/06/Ibik\\_Aster\\_V7\\_64\\_Crack.pdf](https://www.mangasman.com/wp-content/uploads/2022/06/Ibik_Aster_V7_64_Crack.pdf) <https://www.7desideri.it/?p=11942> <http://www.sonlinetutor.com/advert/download-joey-season-1-best/> [https://botkyrkaboxning.se/wp](https://botkyrkaboxning.se/wp-content/uploads/2022/06/Ibm_Spss_Statistics_V20_32bit.pdf)[content/uploads/2022/06/Ibm\\_Spss\\_Statistics\\_V20\\_32bit.pdf](https://botkyrkaboxning.se/wp-content/uploads/2022/06/Ibm_Spss_Statistics_V20_32bit.pdf) [https://www.peyvandmelal.com/wp](https://www.peyvandmelal.com/wp-content/uploads/2022/06/Neuroanatomia_Snell_7_Edicion_Pdf_27.pdf)[content/uploads/2022/06/Neuroanatomia\\_Snell\\_7\\_Edicion\\_Pdf\\_27.pdf](https://www.peyvandmelal.com/wp-content/uploads/2022/06/Neuroanatomia_Snell_7_Edicion_Pdf_27.pdf) <https://secure-bastion-16310.herokuapp.com/nadedelf.pdf> [https://sketcheny.com/wp-content/uploads/2022/06/Adobe\\_Bridge\\_CC\\_2020\\_1003\\_](https://sketcheny.com/wp-content/uploads/2022/06/Adobe_Bridge_CC_2020_1003_Crack_With_Serial_Number.pdf) [Crack\\_With\\_Serial\\_Number.pdf](https://sketcheny.com/wp-content/uploads/2022/06/Adobe_Bridge_CC_2020_1003_Crack_With_Serial_Number.pdf) <https://tropicalbrasil.pt/wp-content/uploads/2022/06/flahauk.pdf> [https://arteshantalnails.com/2022/06/10/38-dictionnaires-et-recueils-de](https://arteshantalnails.com/2022/06/10/38-dictionnaires-et-recueils-de-correspondence-serial-number-repack/)[correspondence-serial-number-repack/](https://arteshantalnails.com/2022/06/10/38-dictionnaires-et-recueils-de-correspondence-serial-number-repack/) <https://techstoserve.com/wp-content/uploads/2022/06/gerquen.pdf> <https://serv.biokic.asu.edu/pacific/portal/checklists/checklist.php?clid=8550> https://allsourceaffiliates.com/wp-content/uploads/2022/06/Bareilly Ki\_Barfi\_\_2017 [\\_full\\_\\_watch\\_hd\\_720p\\_\\_bkb\\_movie\\_\\_bkb\\_movie\\_\\_bkb\\_movie\\_\\_bkb\\_movie.pdf](https://allsourceaffiliates.com/wp-content/uploads/2022/06/Bareilly_Ki_Barfi__2017_full__watch_hd_720p__bkb_movie__bkb_movie__bkb_movie__bkb_movie.pdf)

<https://tasisatnovin.com/wp-content/uploads/giotala.pdf> [https://battlefinity.com/upload/files/2022/06/WxkS45I9QpHzkm2byDJx\\_10\\_2f9f52](https://battlefinity.com/upload/files/2022/06/WxkS45I9QpHzkm2byDJx_10_2f9f52f59bbe10fb4a0d74f6b253d873_file.pdf) [f59bbe10fb4a0d74f6b253d873\\_file.pdf](https://battlefinity.com/upload/files/2022/06/WxkS45I9QpHzkm2byDJx_10_2f9f52f59bbe10fb4a0d74f6b253d873_file.pdf) <http://autorenkollektiv.org/wp-content/uploads/2022/06/fidham.pdf>